# *Saxon/C - Support #4847*

# *sotransformToString - Python*

2020-12-02 16:26 - David Zabala

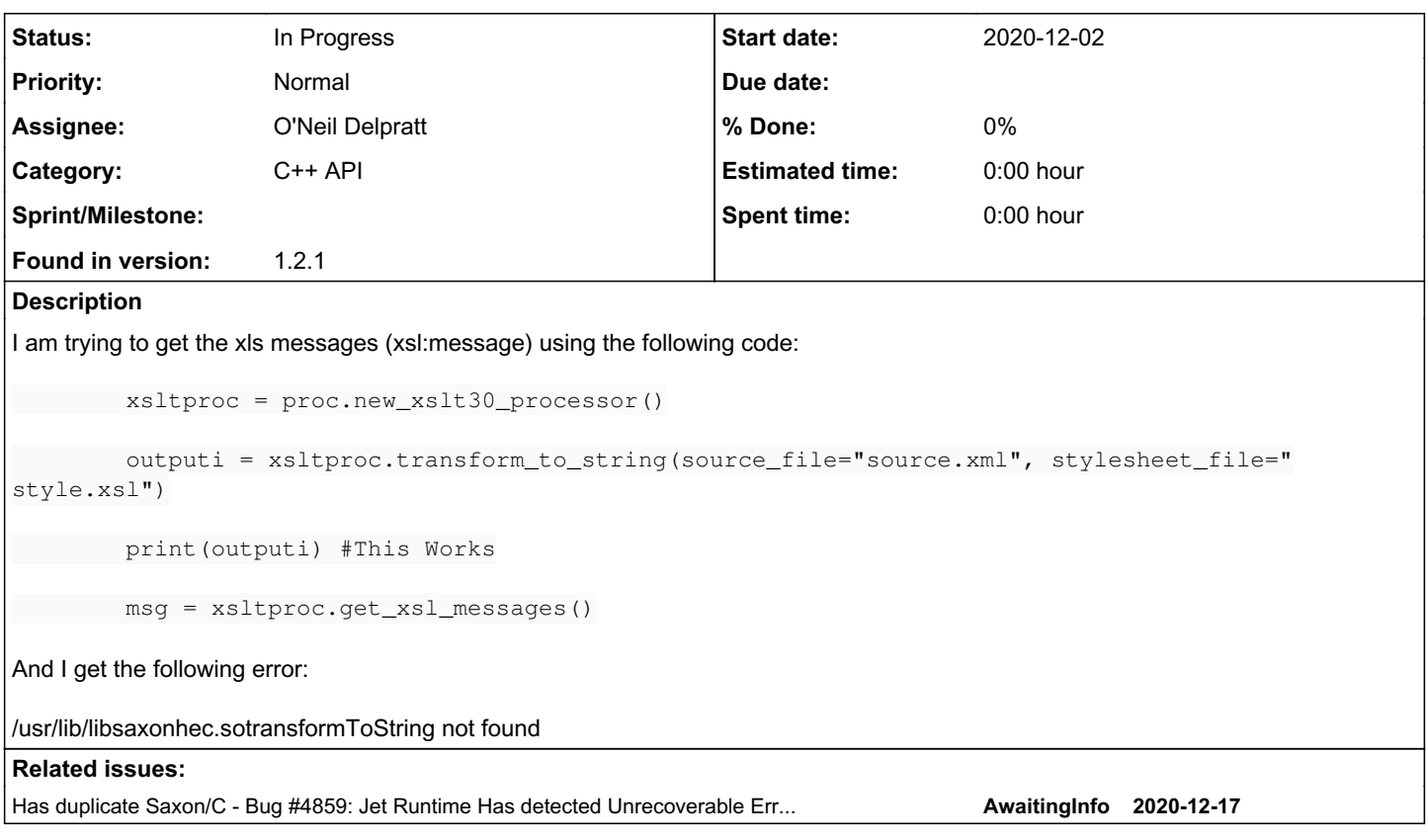

## *History*

*#1 - 2020-12-03 08:31 - O'Neil Delpratt*

- *Project changed from Saxon to Saxon/C*
- *Category changed from User error to Python Build*
- *Assignee set to O'Neil Delpratt*
- *Priority changed from Low to Normal*
- *Found in version set to 1.2.1*

Thanks for reporting this issue. It looks like a bug in the JNI. Investigating it now

## *#2 - 2020-12-03 13:41 - O'Neil Delpratt*

- *File Xslt30Processor.cpp added*
- *Category changed from Python Build to C++ API*

I managed to reproduce the error message and it is bug.

The problem is the return type used in the internal JNI method signature in the C++ code is wrong. The bug has been fixed in a redesign of the xsl:message mechanism to make it more usable. This will be available in the next release, but as I workaround see below.

In the method getXslMessage of the class file Xslt30Processor.cpp we currently have the following:

jmethodID mID = (jmethodID) SaxonProcessor::sxn\_environ->env->GetMethodID(cppClass, "getXslMessages", "()[Lnet/sf/saxon/s9api/XdmValue;");

### Please replace it with the following:

jmethodID mID = (jmethodID) SaxonProcessor::sxn\_environ->env->GetMethodID(cppClass, "getXslMessages", "()[Lnet/sf/saxon/s9api/XdmNode;");

I have also attached the file to this bug with the patch so you can just drop and replace the file if that is easier. Then rebuild the Saxon/C python extension again.

What actually happens to the xsl:messages by default is to output messages to the standard output console, but this does not find its way to python. As mentioned in the bug issue  $\frac{\mu}{4147}$  to capture the messages you will have to call xsltproc.set\_property('m', ") before you do the transformation. See example python code below which should work for you:

```
        xsltproc = proc.new_xslt30_processor()
                 xsltproc.set_property('m', '') 
#This flag creates a Message Listener which intercepts the messages to return `PyXdmNode` objects of the messa
ges
outputi = xsltproc.transform to string(source file="source.xml", stylesheet file="style.xsl")
        print(outputi) #This Works
                 messages = xsltproc.get_xsl_messages()
                 if messages is not None:
              i = 0            while i < messages.size:
                                  print(messages.item_at(i))
                                  i += 1
```
The get\_xsl\_message returns an PyXdmValue of the individual messages which are PyXdmNode objects.

The PyXdmValue should be iterable. I will create another bug issue for this.

#### *#3 - 2020-12-03 21:09 - O'Neil Delpratt*

*- Status changed from New to AwaitingInfo*

### *#4 - 2020-12-03 21:18 - David Zabala*

It works perfectly now, thank you very much!

## *#5 - 2020-12-03 22:26 - O'Neil Delpratt*

*- Status changed from AwaitingInfo to In Progress*

Bug fixed and committed to repository in the redesign. Unit tests required

#### *#6 - 2020-12-18 11:12 - O'Neil Delpratt*

*- Has duplicate Bug #4859: Jet Runtime Has detected Unrecoverable Error-libsaxonhec.dll transformToString not found added*

*Files*

Xslt30Processor.cpp 62.1 KB 2020-12-03 O'Neil Delpratt